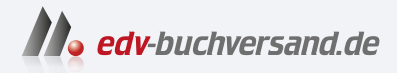

# Einstieg in Unity 2D- und 3D-Spiele entwickeln

**» Hier geht's direkt [zum Buch](https://www.edv-buchversand.de/product/rw-9264/Einstieg%20in%20Unity)**

# DAS INHALTS-VERZEICHNIS

Dieses Inhaltsverzeichnis wird Ihnen von www.edv-buchversand.de zur Verfügung gestellt.

# **Inhalt**

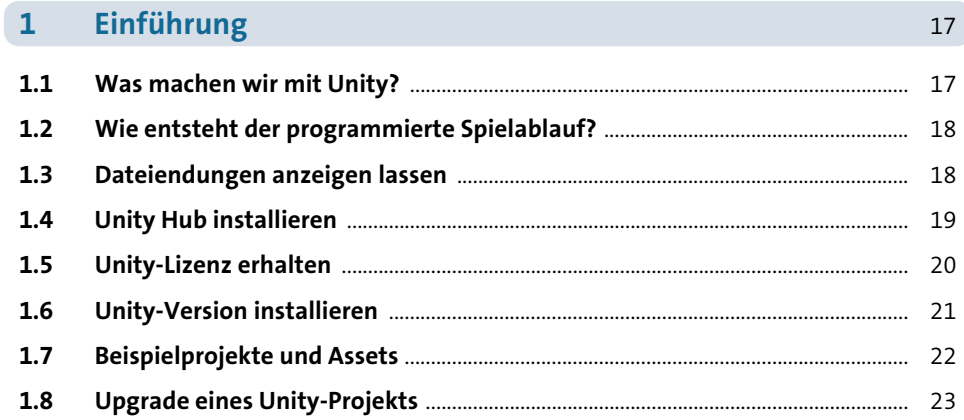

## $\overline{2}$ Das erste 2D-Projekt

 $25<sup>2</sup>$ 

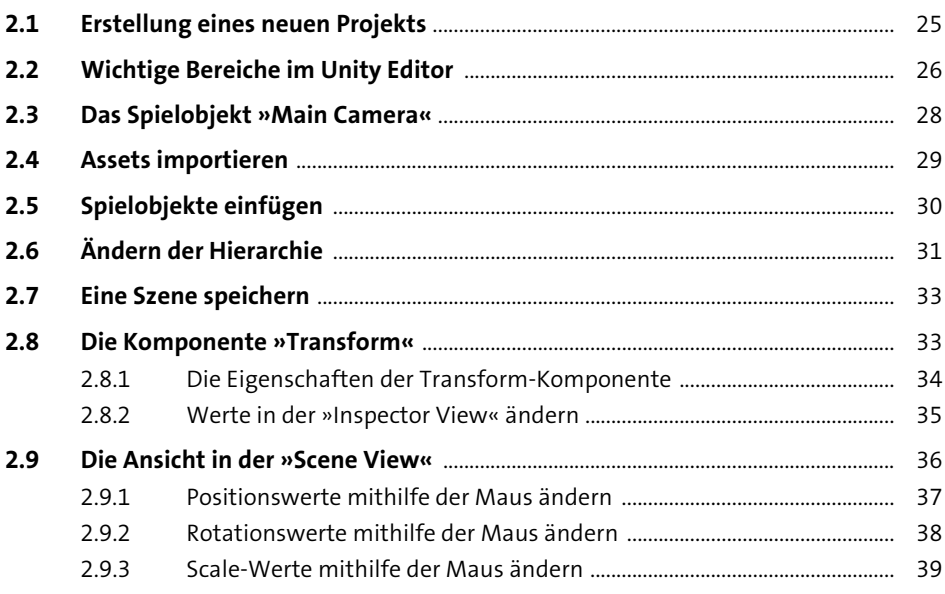

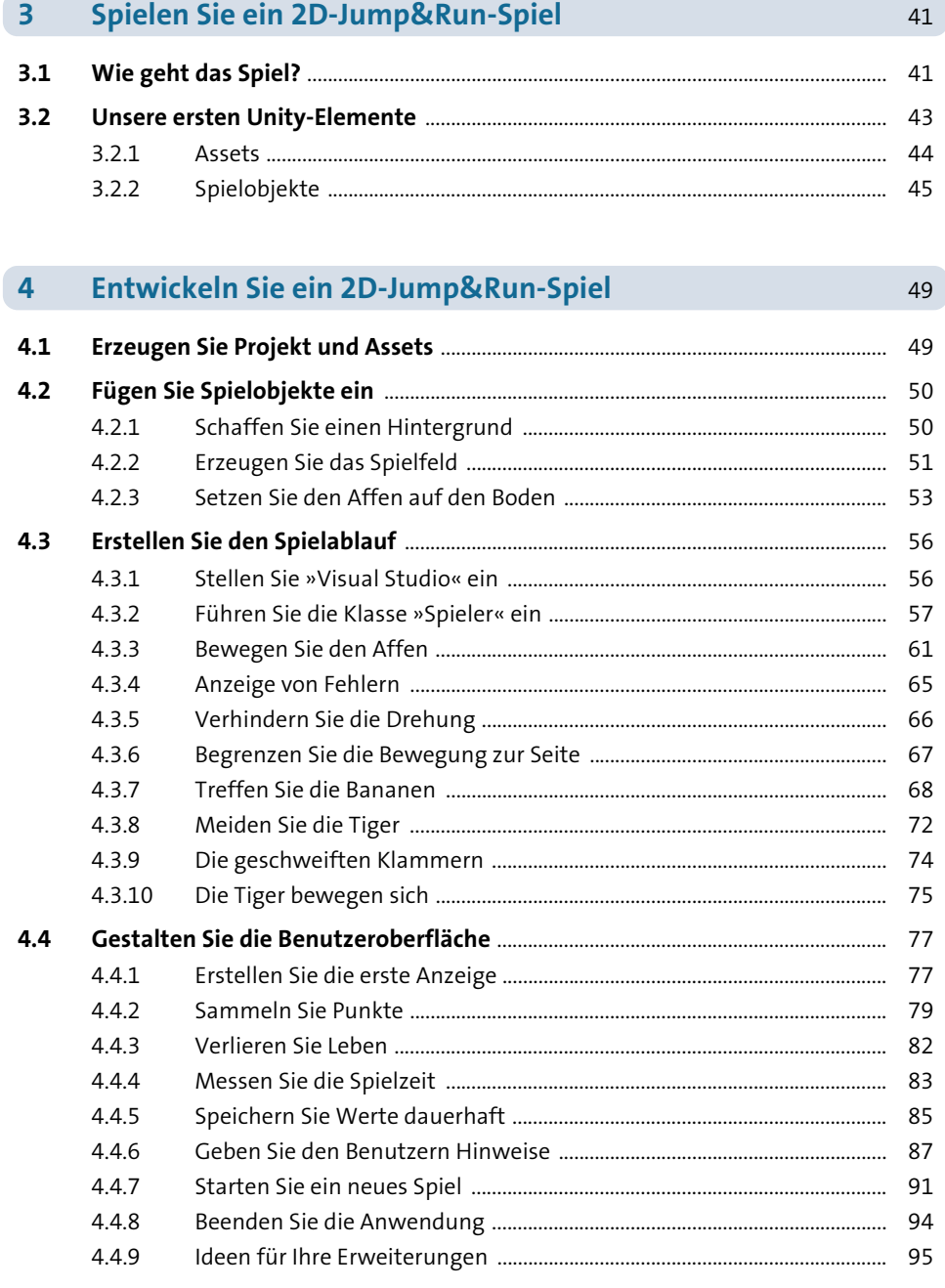

 $4.5$ 

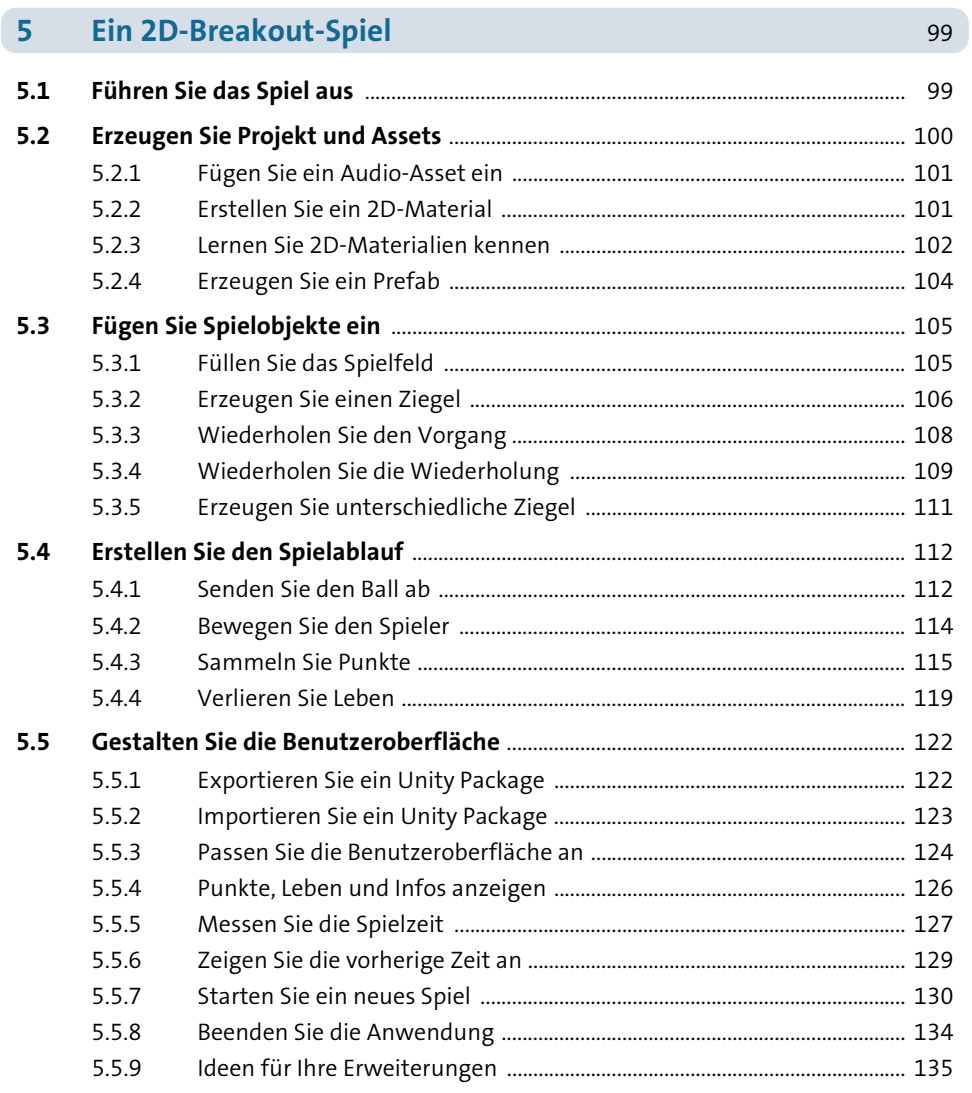

## $6\overline{6}$ Ein 2D-Spiel für zwei Spieler

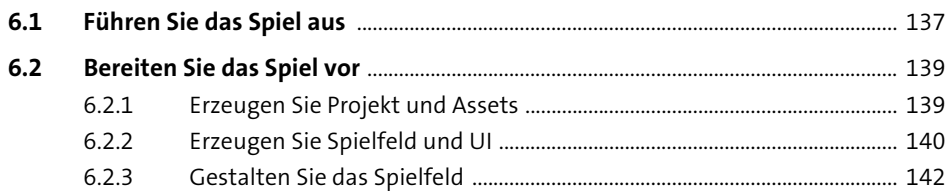

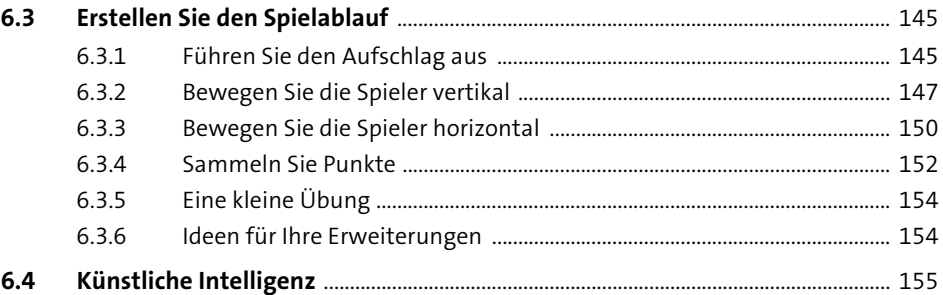

## **7 Ein Gedächtnistrainer als 2D-Projekt** 157

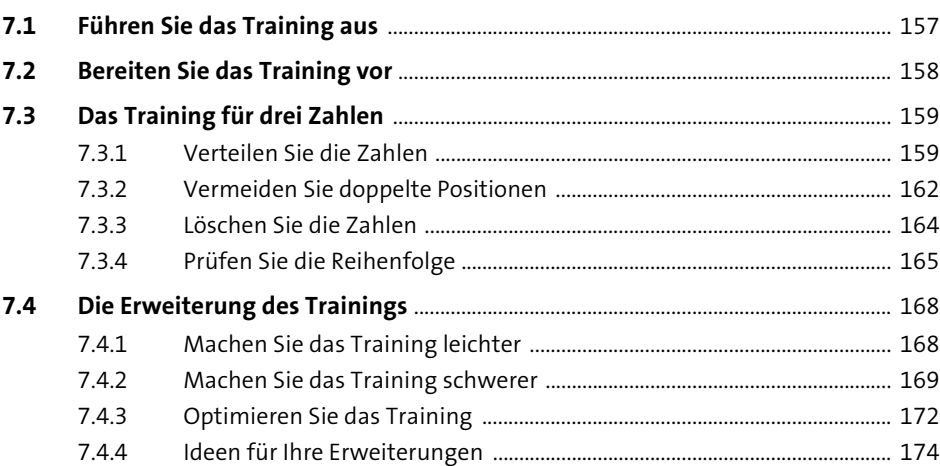

## **8 Ein 2D-Space-Shooter 177**

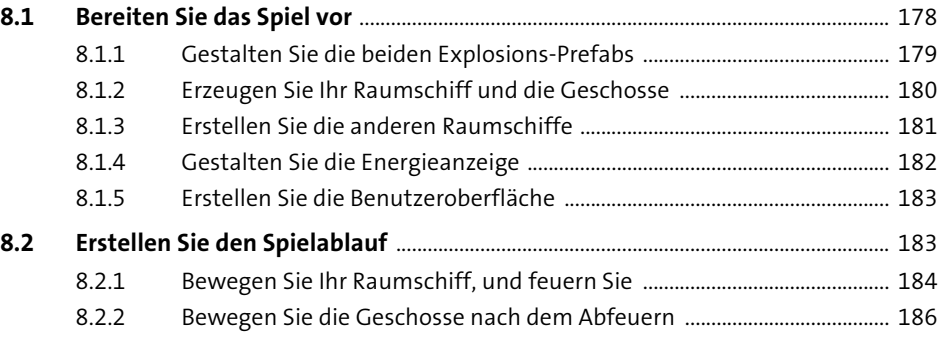

199

 $217$ 

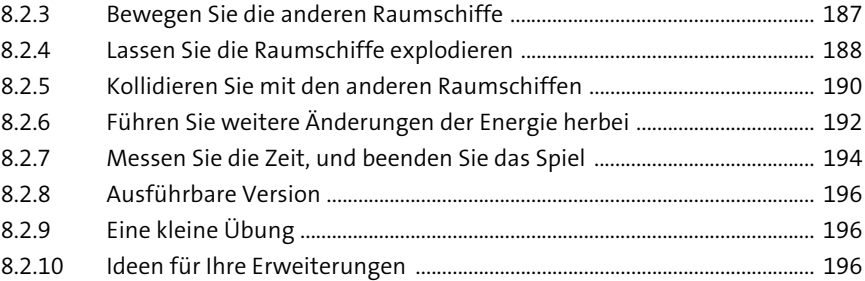

## Das erste 3D-Projekt  $9<sup>°</sup>$

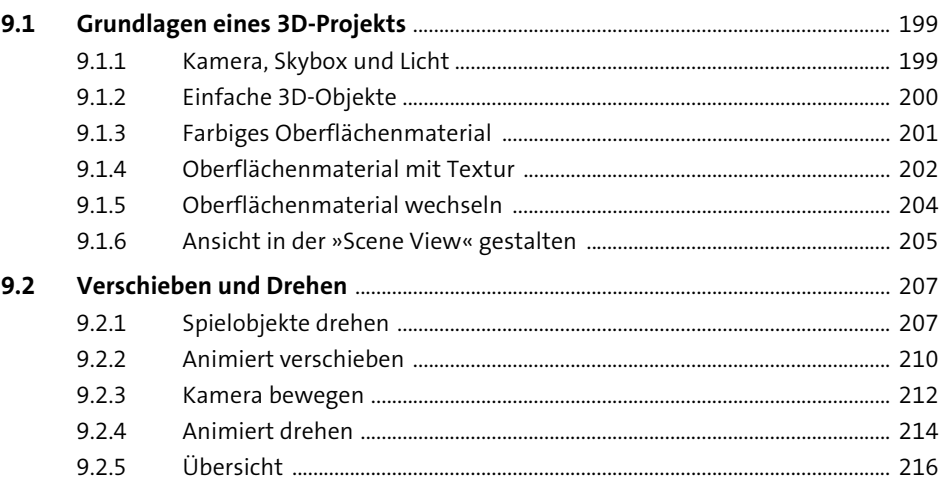

### 10 **Eine 3D-Animation**

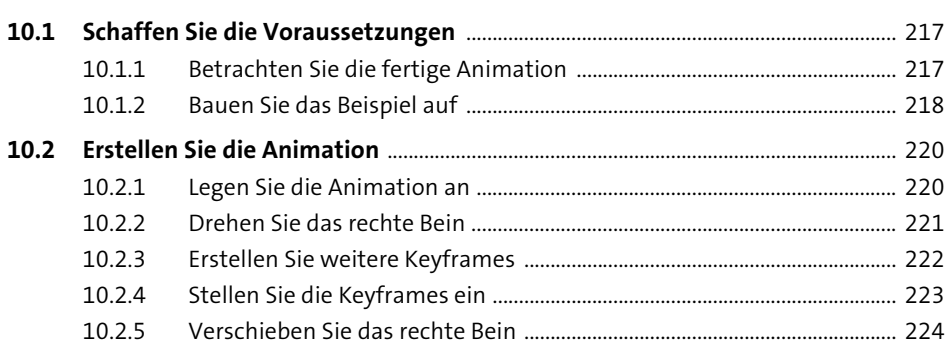

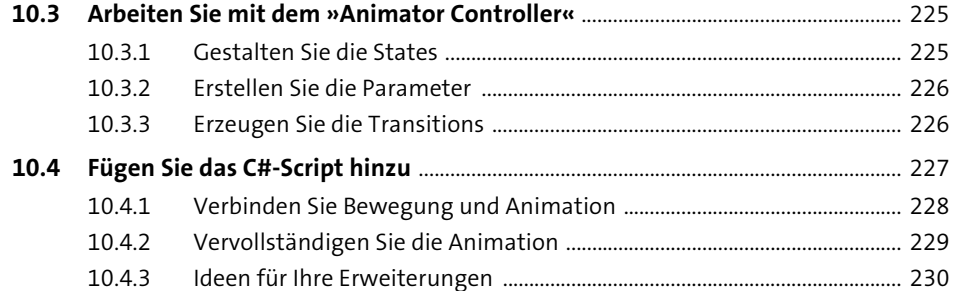

## 11 Ein 3D-Balancer

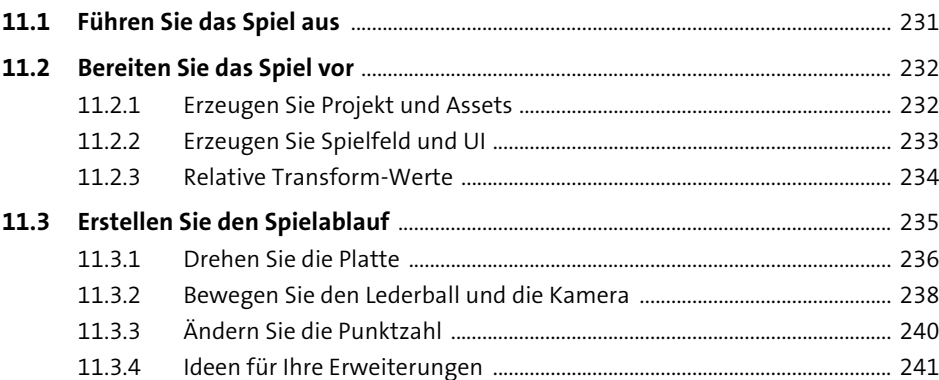

### Ein 3D-Tetris  $12<sup>°</sup>$

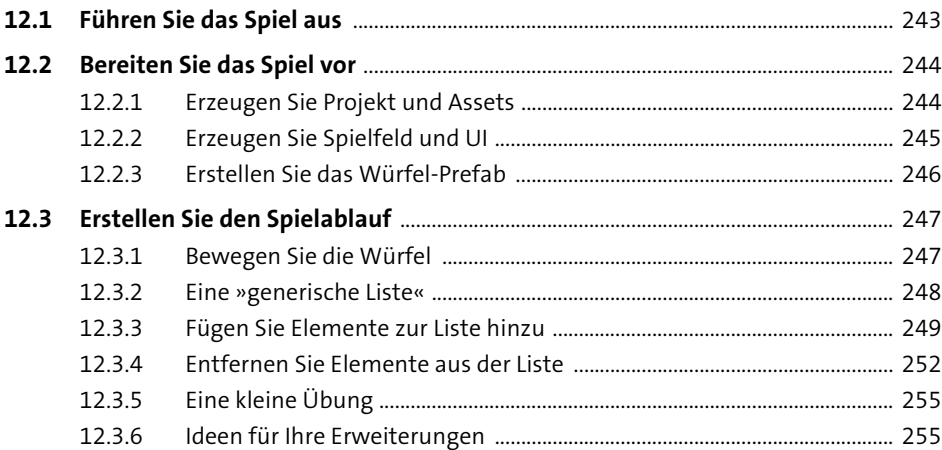

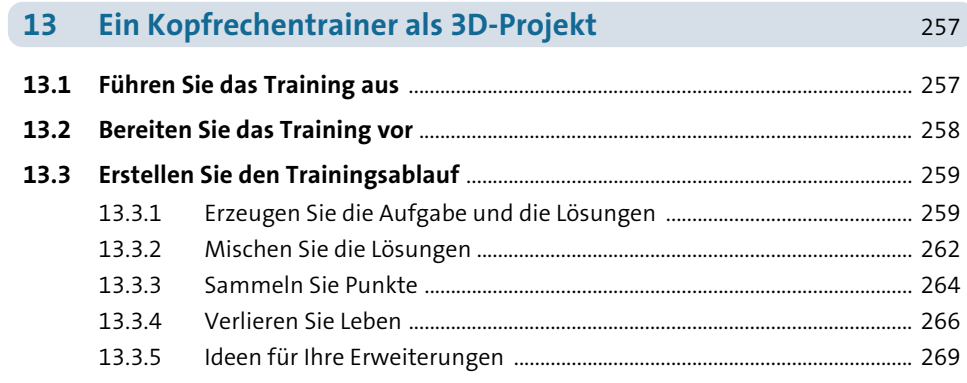

## **14 Golf spielen auf einem 3D-Terrain** 271

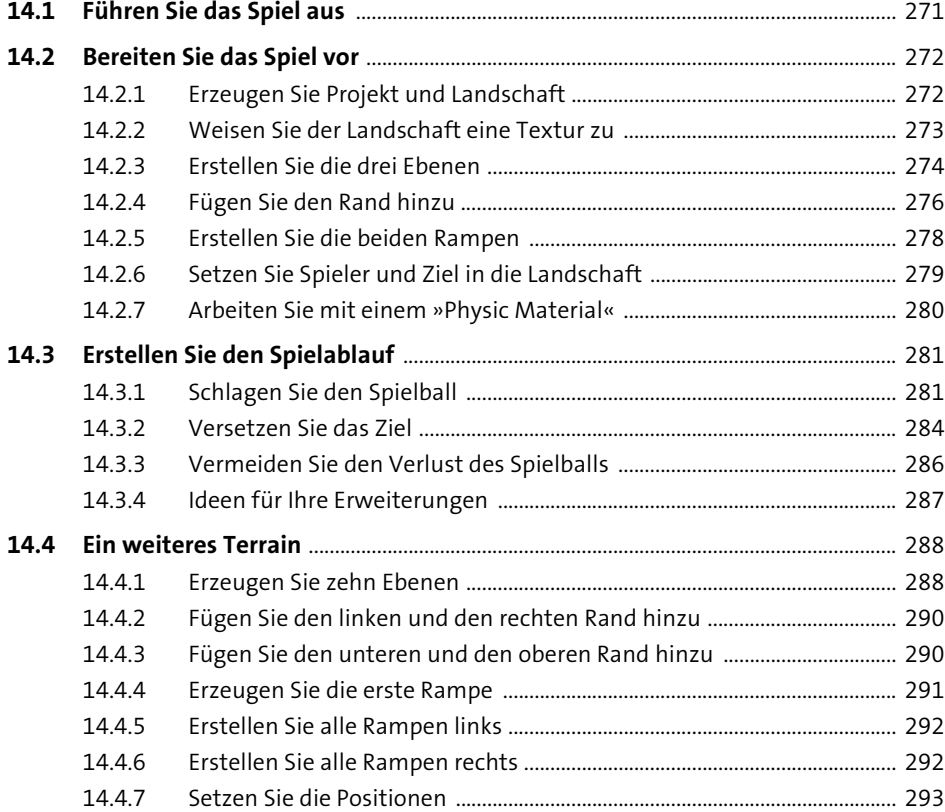

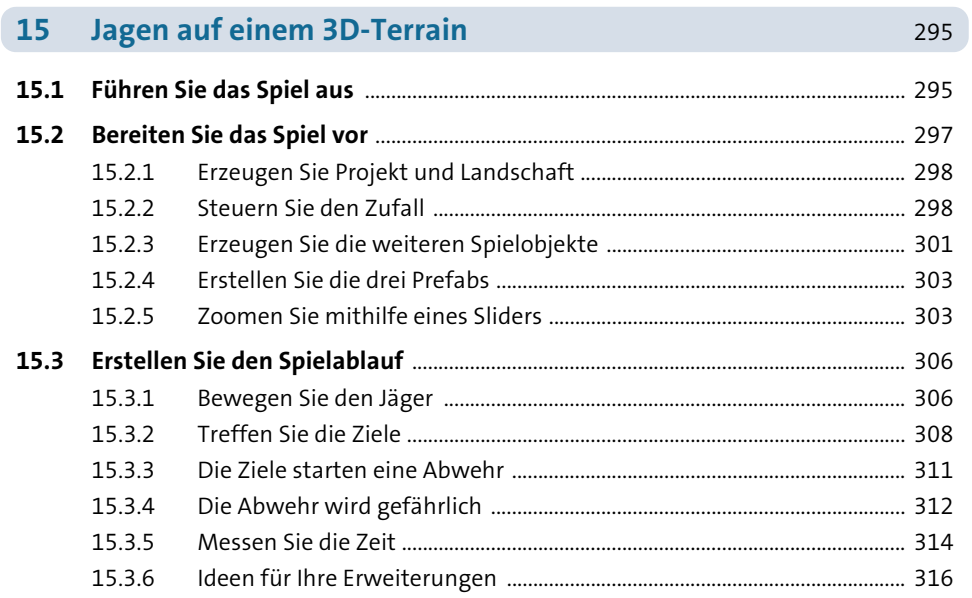

## Eine Schlange aus 3D-Joints  $16$

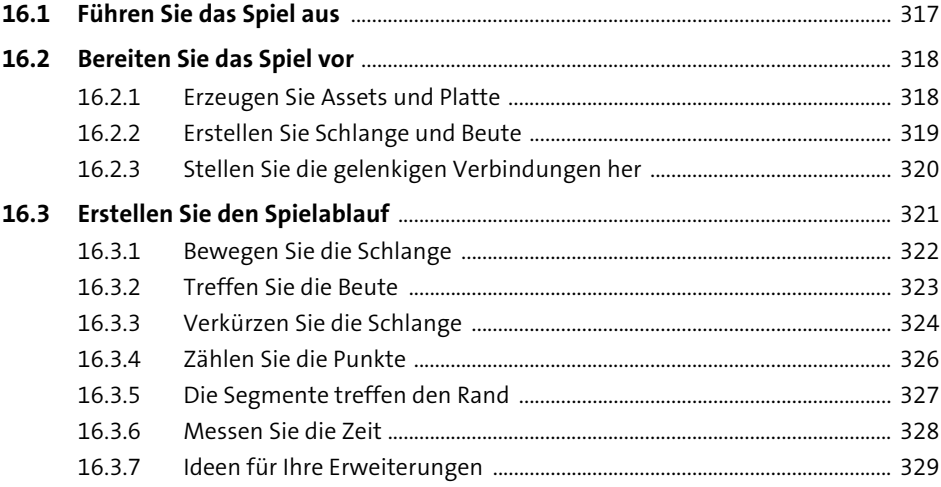

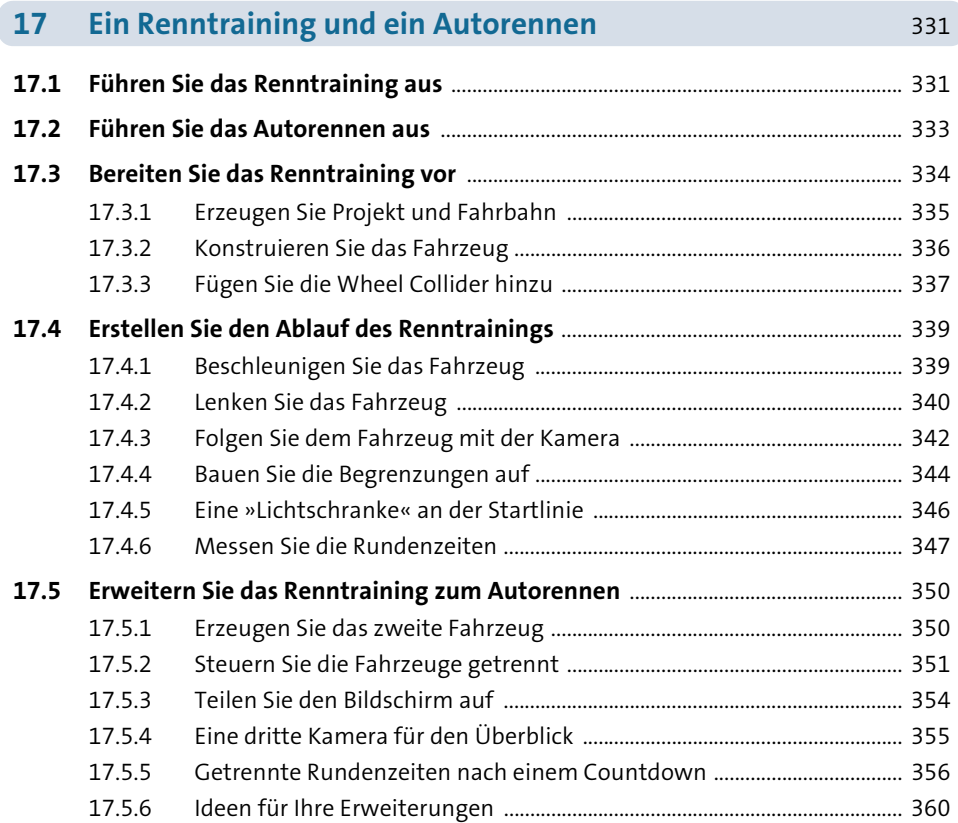

## **18 Erkunden Sie das Verlies** 361

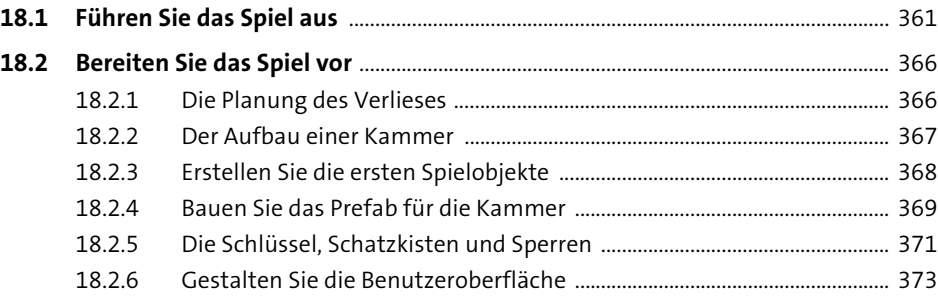

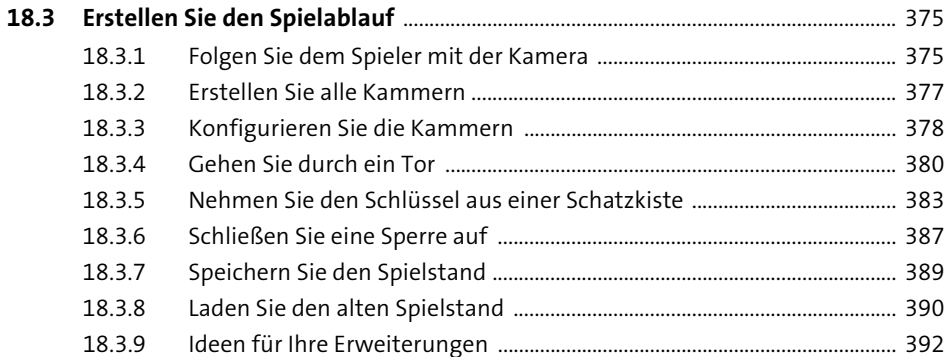

## Ein Programmierkurs in C#

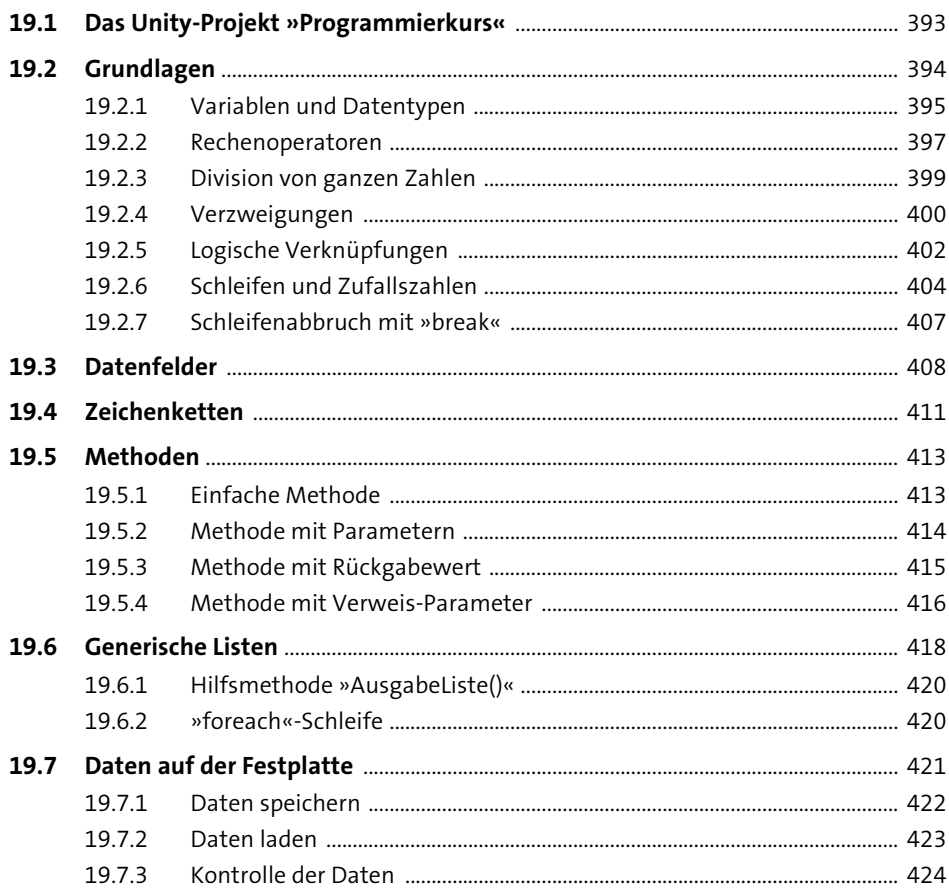

431

451

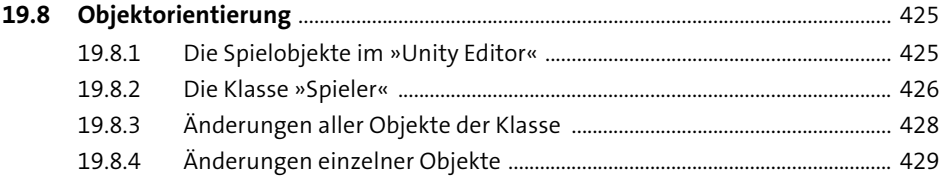

#### **Speichern Sie eine Highscore-Liste** 20

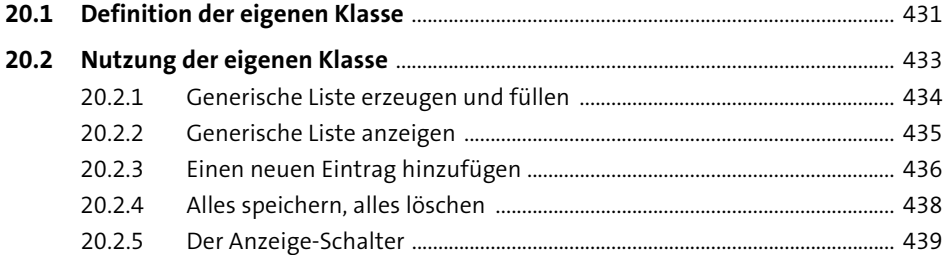

#### Arbeiten Sie mit mehreren Szenen 21 443

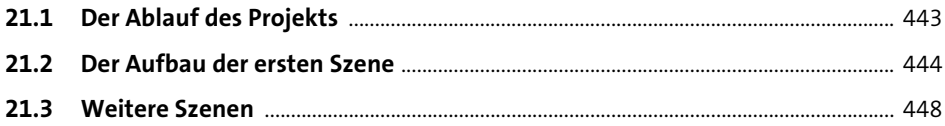

#### $22$ **Allgemeine Hinweise**

 $22.1$ 22.1.1 22.1.2  $22.2.1$ 22.2.2  $22.3$ 22.3.1 22.3.2

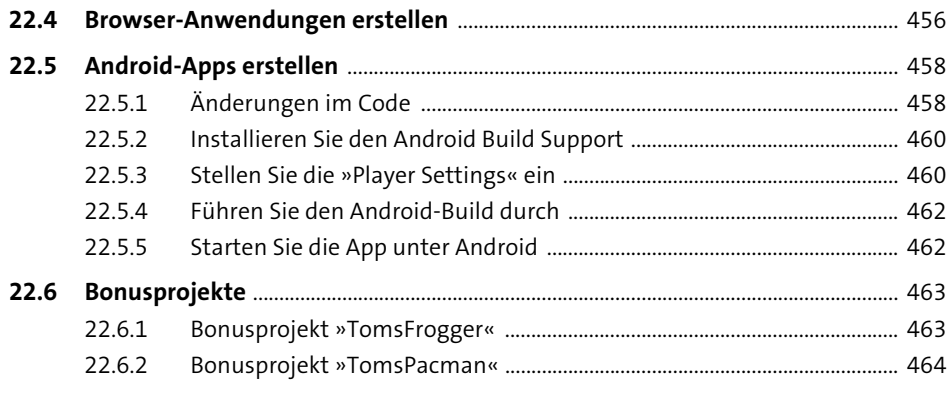

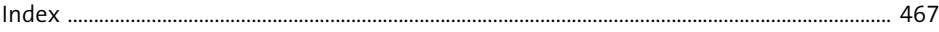